## **LoggingUtil.py**

```
import logging
import multiprocessing
logger = logging.getLogger()
class LoggerUtil:
     # logging.root.handlers = []
     formatter = logging.Formatter('%(asctime)s [%(levelname)8.8s]
%(message)s')
    stream handler = logging.StreamHandler()
    stream handler.setFormatter(formatter)
     @classmethod
     def get_multiprocessing_logger(cls):
        mp logger = multiprocessing.get logger()mp logger.addHandler(cls.stream handler)
         return mp_logger
     @classmethod
     def set_info(cls):
         logging.basicConfig(
             level=logging.INFO,
             format="%(asctime)s [%(levelname)8.8s] %(message)s",
         )
         mp_logger = multiprocessing.get_logger()
         mp_logger.setLevel(logging.INFO)
     @classmethod
    def set warn(cls):
         logging.basicConfig(
             level=logging.WARN,
             format="%(asctime)s [%(levelname)8.8s] %(message)s",
         )
        mp logger = multiprocessing.get logger() mp_logger.setLevel(logging.WARN)
```
## • [Logging](https://moro.kr/open/logging)

From: <https://moro.kr/>- **Various Ways**

Permanent link: **<https://moro.kr/open/loggingutil.py>**

Last update: **2021/02/16 00:13**

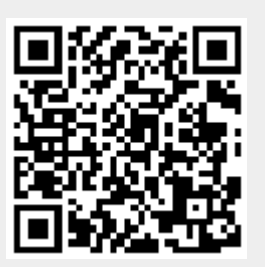